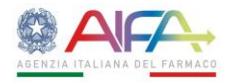

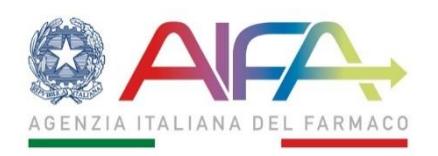

# **Guideline on the use of electronic signature**

# **verification tools**

# **Version date\_V2\_ (26/05/2020)**

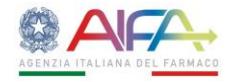

## Table of contents

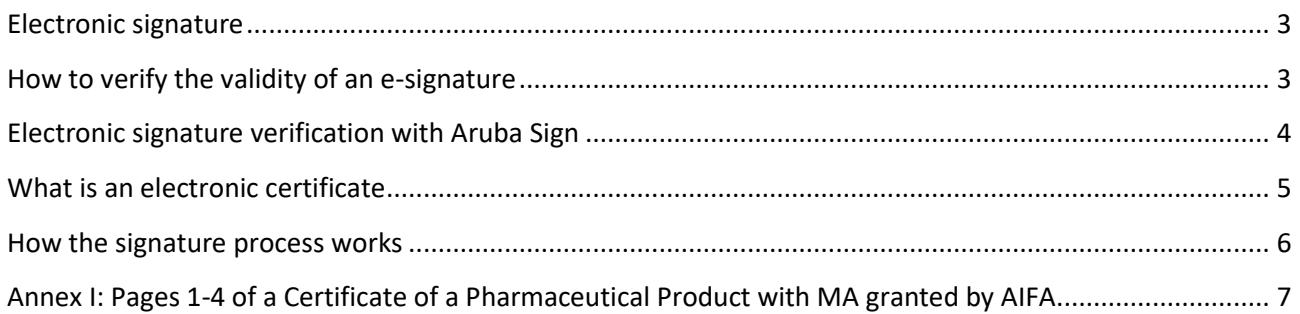

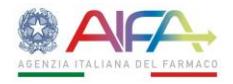

#### <span id="page-2-0"></span>**Electronic signature**

An electronic signature (e-signature) is the digital equivalent of a handwritten signature. Just like the latter, it ensures the **authenticity** and **integrity** of a document.

Concerning **authenticity**, the main difference between a handwritten signature and an e-signature lies in the fact that the authenticity of the former is proven by the signatory's handwriting, while the authenticity of the latter is linked to the use of an IT tool ("Smart Card") by the signatory.

Concerning **integrity**, it means that the receiver can be certain that the document has not been altered or modified after it has been signed.

The e-signature is granted by a certifying body (authorised entity) which is responsible for guaranteeing that the signature is secure. In this regard, it should be noted that the certifying body issues a certificate for electronic signature after verifying the applicant's identity.

### <span id="page-2-1"></span>**How to verify the validity of an e-signature**

It is possible to immediately verify whether a paper document has been signed just by looking at it. The same applies to an electronic document, although a different procedure should be followed.

After receiving an electronic document, it is necessary to perform a check on its appended signature.

This operation allows to:

- verify the **signatory's identity**
- verify the **validity** of the signature and the **integrity** of the document, i.e. that its content has not been modified after the signature
- verify that the **certificate for the electronic signature** used is **valid**.

There is a number of (free of charge) software tools that can be used to perform document validation checks, including:

- [Digital Signature Service](https://ec.europa.eu/cefdigital/wiki/display/CEFDIGITAL/DSS) <https://ec.europa.eu/cefdigital/wiki/display/CEFDIGITAL/DSS>
- [DigitalSign Reader](http://www.comped.it/it/) <https://www.comped.it/>
- [Firma OK!](http://postecert.poste.it/firma/download.shtml) <http://postecert.poste.it/firma/download.shtml>
- [PkNet](http://www.pksuite.it/ita/pr_pknet_express.php) [http://www.pksuite.it/ita/pr\\_pknet\\_express.php](http://www.pksuite.it/ita/pr_pknet_express.php)
- [DIKE](https://www.firma.infocert.it/) <https://www.firma.infocert.it/>
- [Firma Certa](http://www.firmacerta.it/) <https://www.firmacerta.it/>
- [View2Sign](http://www.andxor.it/prodotti/view2sign.php) <http://www.andxor.it/prodotti/view2sign.php>
- [ArubaSign](https://www.pec.it/download-software-driver.aspx) <https://www.pec.it/download-software-driver.aspx>

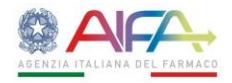

### <span id="page-3-0"></span>**Electronic signature verification with Aruba Sign**

The electronically-signed document is in PDF format and the recipient can immediately verify whether it bears an electronic signature by looking at the file name and, in particular, at the "signed" marker that has been automatically inserted after appending the electronic signature.

#### & modello CPP\_signed

To verify the validity of the e-signature, it is necessary to download and install one of the above mentioned software tools.

Subsequently, the file can be dragged and dropped into the "Verify" pane, and all the verification operations can be carried out. These concern the validity of the electronic signature, and include the verification of the signatory's identity and of the certificate's validity.

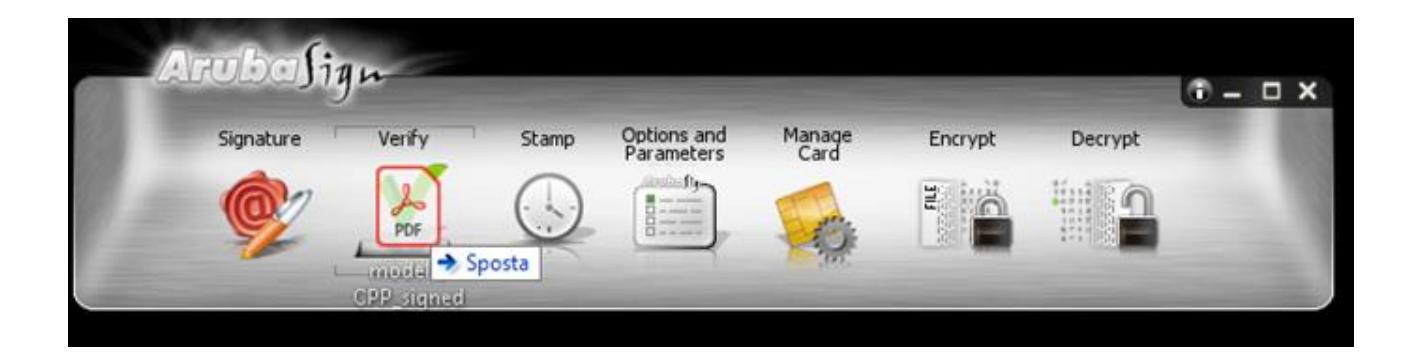

Once the file has been dragged and dropped in the "Verify" pane, the following window will appear:

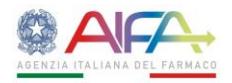

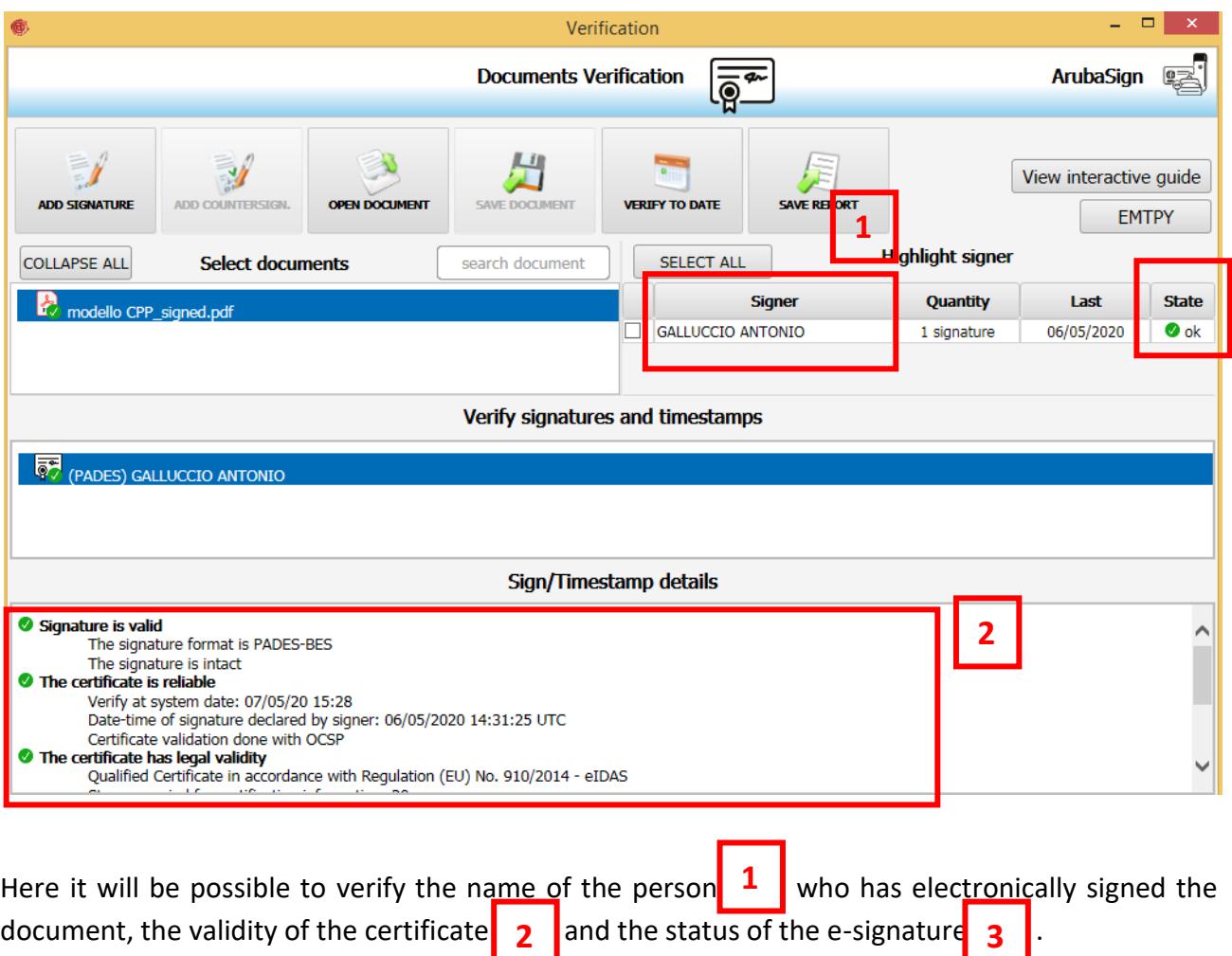

### <span id="page-4-0"></span>**What is an electronic certificate**

An electronic certificate is the complex technology behind an e-signature. However, the technical principles underlying signature and verification can be easily simplified taking into account the user's perspective.

An e-signature certificate can be compared to a well-known tool, a debit card.

A debit card has many features in common with an electronic certificate. In order to have a debit card issued, the requesting person must have their identity physically checked at the bank. Similarly, an e-signature certificate is issued only after the applicant's identity has been verified.

When a signature certificate is granted, the signatory is issued a secret code (PIN) which will be necessary for signing, just like a PIN associated to debit card is necessary to withdraw money.

Just like a debit card, an e-signature certificate has a deadline.

**3**

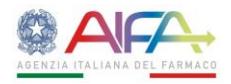

#### <span id="page-5-0"></span>**How the signature process works**

The signature process is described below.

After a document is drawn up, its content must be made non-editable. This is done by converting the document into a suitable format (e.g. a PDF format) to guarantee its stability and durability over time.

The signatory uses a program to append the electronic signature. The program extracts the document fingerprint, consisting of a string of about 30 characters. The fingerprint uniquely identifies the file, just like a tax code uniquely identifies a person. The e-signature is then appended to the document fingerprint. In this way, an encryption of the fingerprint is created that secures the document.

The result of the e-signature process is an "envelope" containing the signatory's electronic signature certificate, the signed and non-editable fingerprint of the document and the file in PDF format.

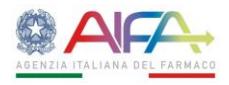

## <span id="page-6-0"></span>**Annex I: Pages 1-4 of a Certificate of a Pharmaceutical Product with MA granted by AIFA**

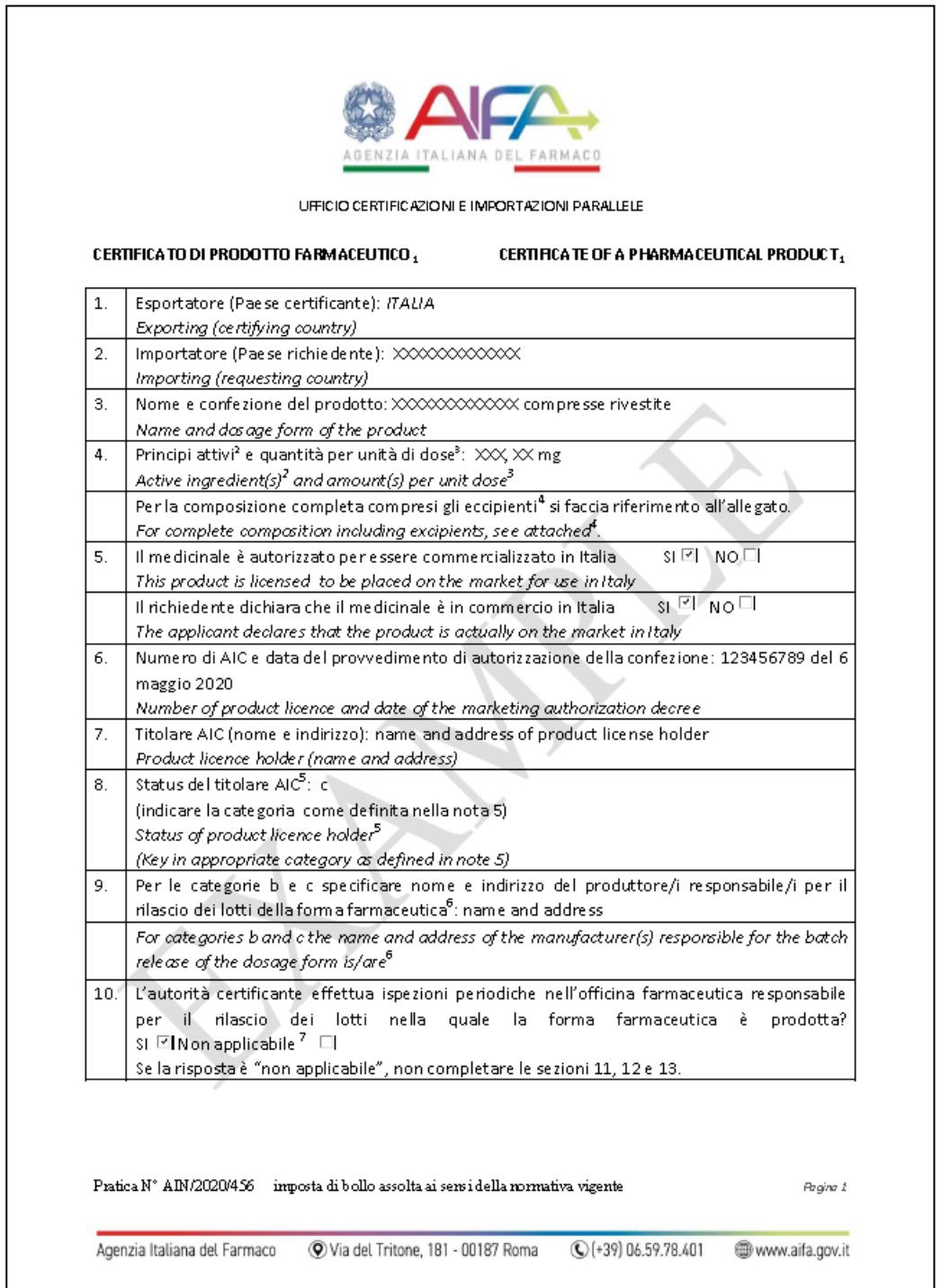

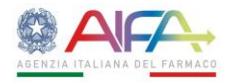

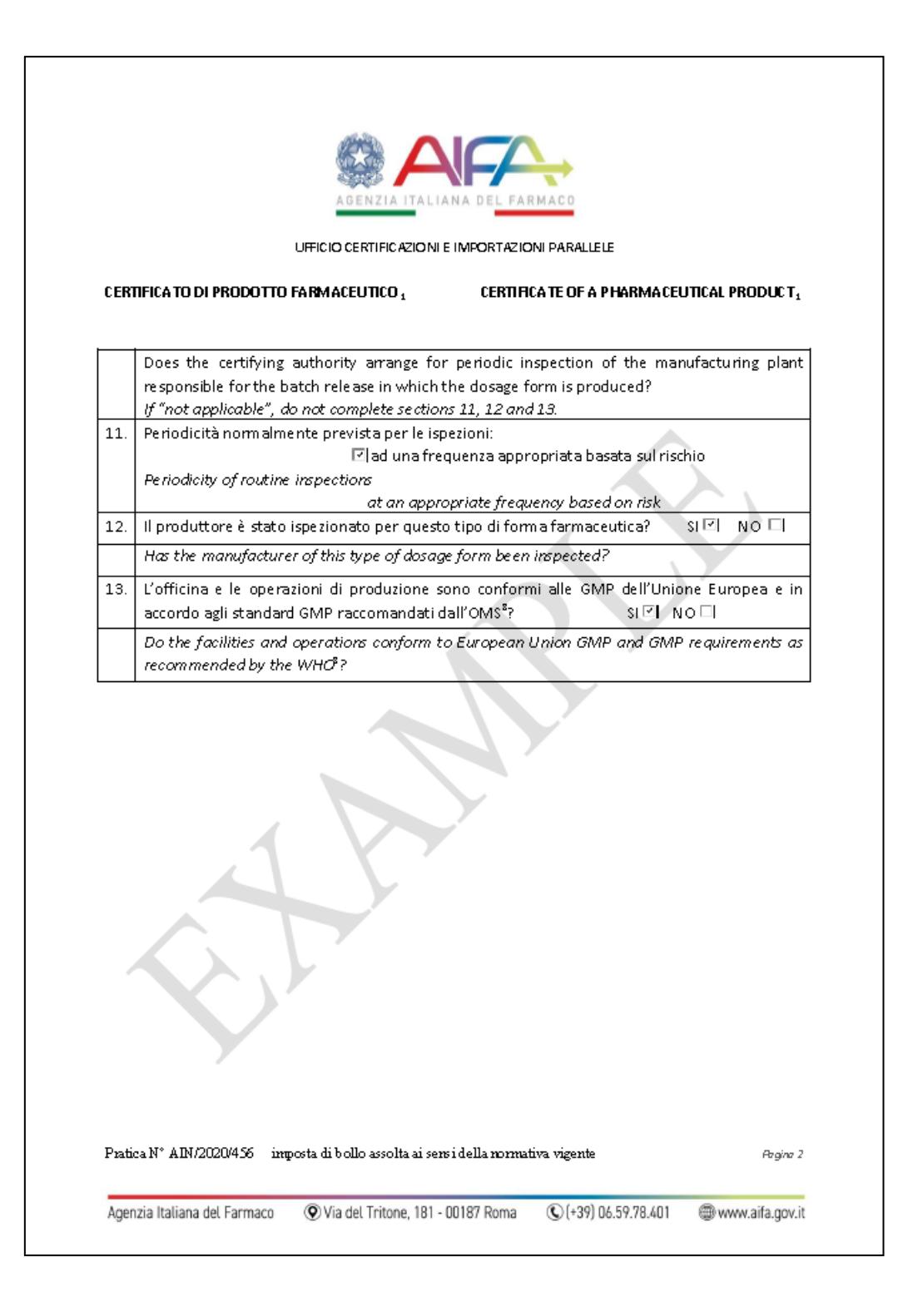

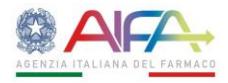

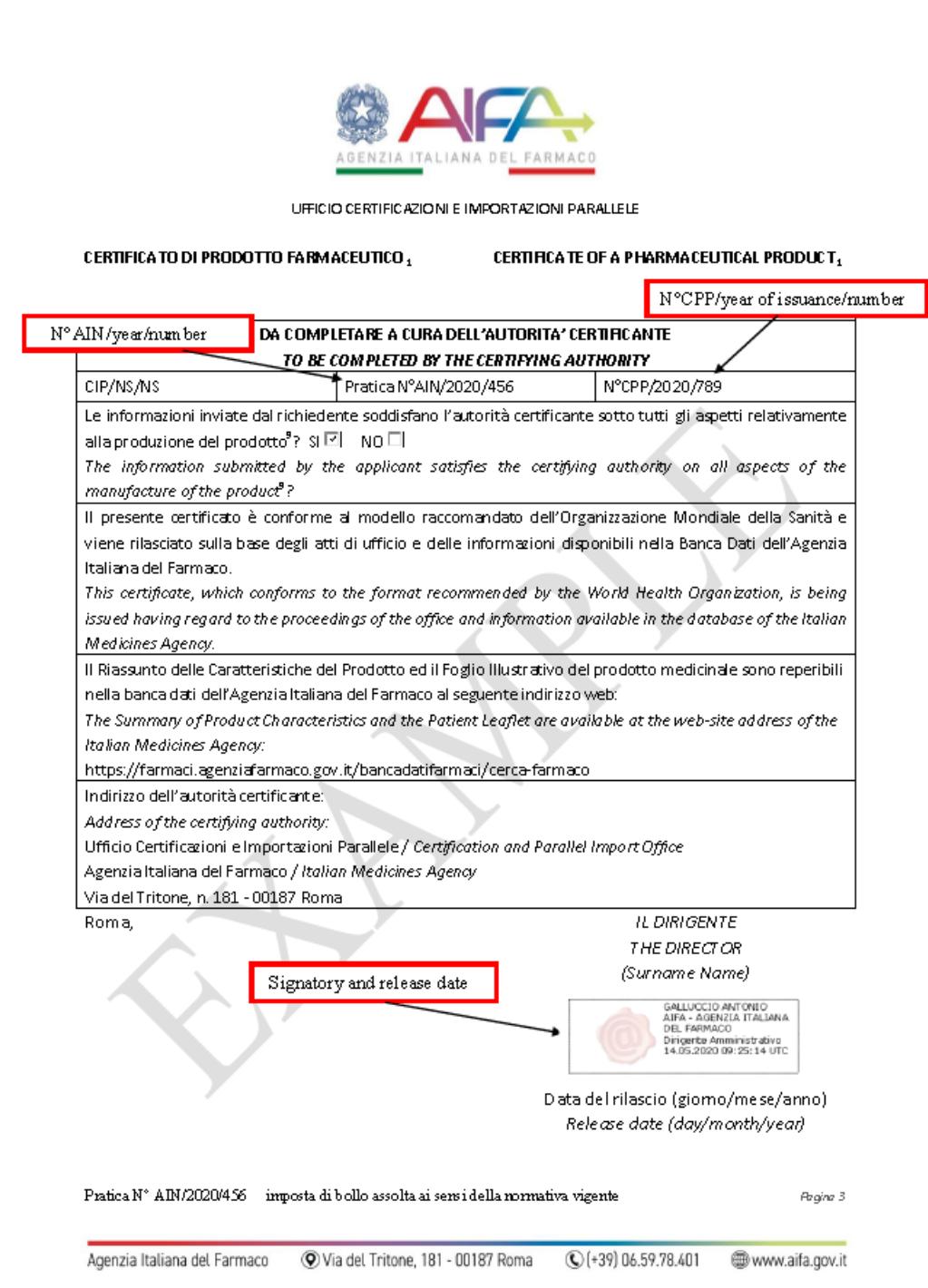

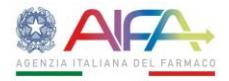

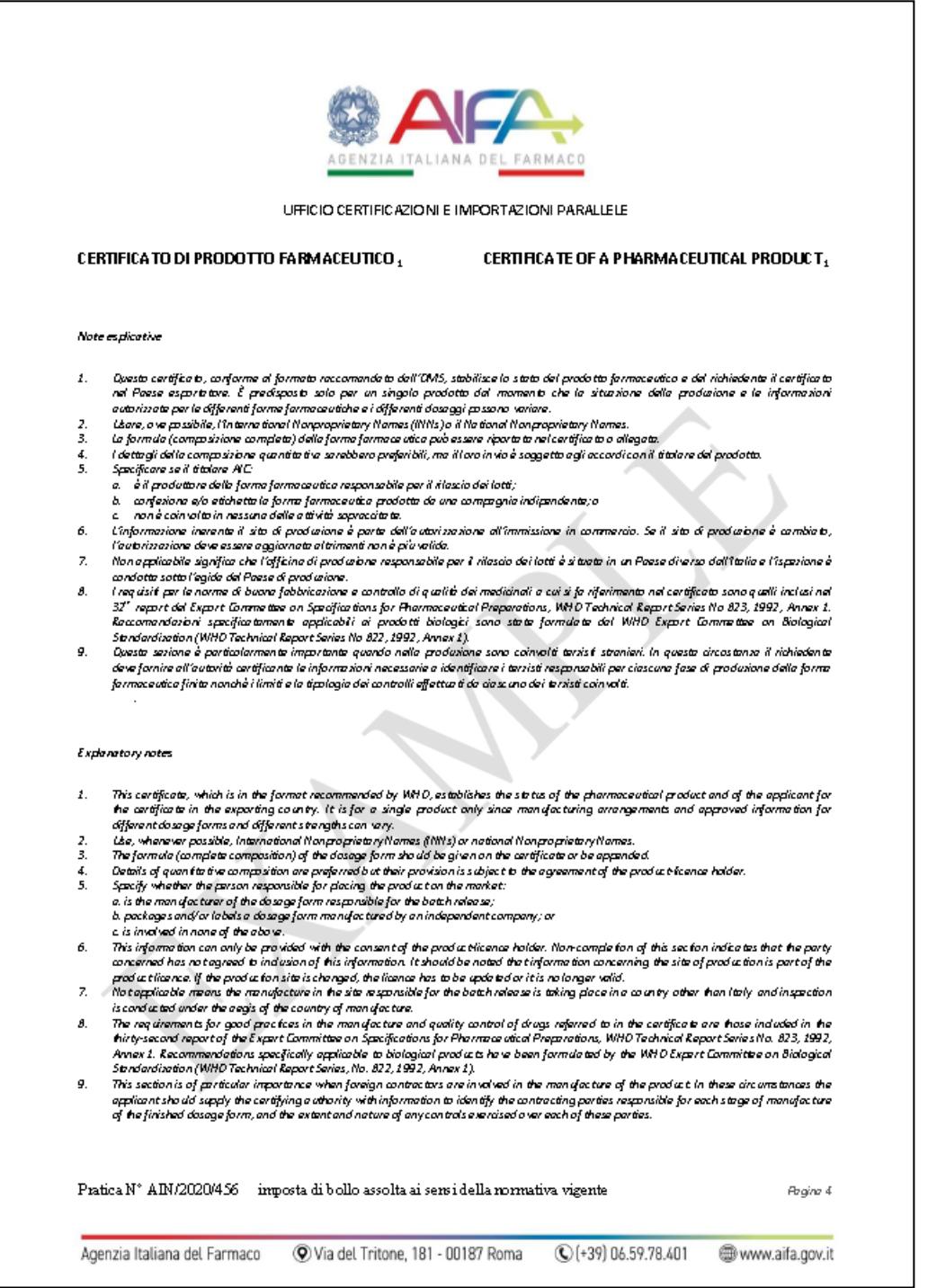